#### *Why enroll::*

*Commission on the Status of Women* 

 Share We would like to share the extraordinary labor of your organization

 Endorse Support all activities and events, and understanding while coordinating efforts among organizations

 Promote New Services, new organizations. New agencies & particulars

 Exchange Creating an exchange of information and ideas among government, the private sector and women's organizations

 Link Connect our Doral Community with your mission and goals

We are creating a Women's Services Directory to share information with the Doral community regarding programs and events of common interest

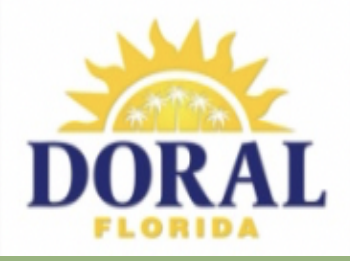

I

*Doral Government Center 8401 NW 53rd Ter. Doral Fl. 33166*

*305-593-6725*

*Public Meetings Second Thursday of the month at 8:30 am*

*coswdoral@gmail.com*

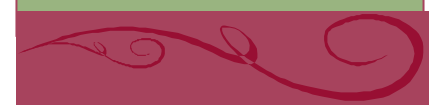

### *Mission*

The Purpose of the Commission is to support continuing efforts for economic, political and social equality of opportunity for all women, with special emphasis in the needs of women in the city and serve in an advisory capacity to the City council, the City administration, the community and all agencies and persons in the city in respect to all matters pertaining to the status of women.

## *COSW DORAL Purpose*

The general purpose of all Advisory Boards is to engage the citizens of the City and garner judicious advice from a variety of Citizen perspectives. In addition to any specific objectives required of any Advisory Board herein, it shall be the purpose of all advisory bodies in the City to:

a) Provide assistance to the City Council when formulating public policies and programs; b) Serve as a venue for increased public discussion on any public policies and programs; c) Conduct preliminary analysis and discussion on any public policy and program. d) Assist in the development of community event concepts.

The Commission on status of Women is created with the following objectives:

- To support continuing efforts for economics, political and social equality for all women, with special emphasis on the needs of women in the City
- To serve in an advisory capacity to the City Council, the city administration, the community and

## *Board Members*

Tina Floyd - Chair Marlene Gonzalez- Vice Chair Ivette Gonzalez- Petkovich- Member Elizabeth Nieves- Member

# COSW

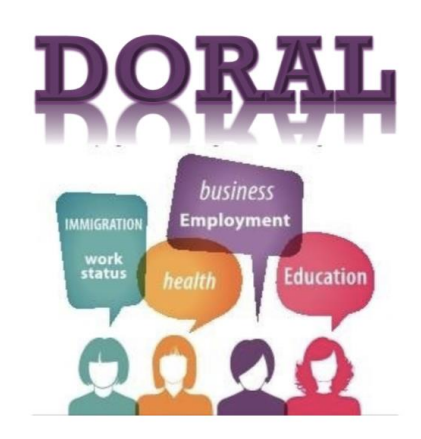

all agencies and persons in the city with respect to all matter pertaining to the status of women, including but not text into the empty limited: limited:

- Discrimination against women
- Greater representation for women in all areas of City government, i.e., boards and committees,
- Employment of women
- Education of Women
- Attitudes towards women in the community
- To make periodic reports and recommendations to theses bodies with respect to such matters;
- **Conduct studies into problems of EXECUTABLE STATES AND PRODUCTS ON THE TEXT BOX** discrimination against women click **Paste**. increasing the availability of employment for women and any  $i$ dentifiable concerns of women in the community, and
- tommunty, and<br>• To formulate and recommend plans **Box 10 formulate** and recommend plans. the activities and nongovernmental agencies dealing with these concerns and women's issues.